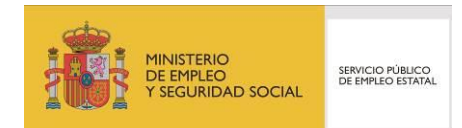

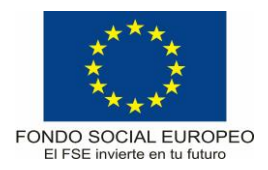

# **PROGRAMA FORMATIVO**

# Introducción a las bases de datos Microsoft SQL Server

Julio 2015

# **DATOS GENERALES DE LA ESPECIALIDAD**

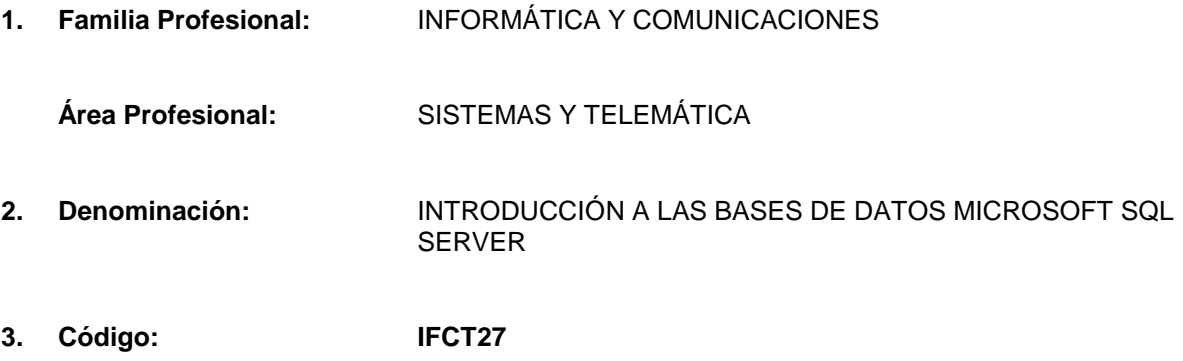

# **4. Nivel de cualificación:** 2

# **5. Objetivo general:**

Adquirir las habilidades básicas necesarias para comprender y adquirir los conceptos fundamentales de las bases de datos relacionales; políticas de seguridad en bases de datos; manipulación y almacenamiento de datos; y administración básica de bases de datos Microsoft SQL Server (queries, herramientas gráficas, scripts, etc.). Con ello, el estudiante adquirirá los conocimientos fundamentales para la realización de tareas técnicas en la administración de bases de datos relacionales a través de la tecnología Microsoft SQL Server.

#### **6. Prescripción de los formadores:**

# 6.1. Titulación requerida:

El formador deberá contar obligatoriamente con la siguiente Certificación Oficial de Microsoft:

MTA 98-364: Database Fundamentals

#### 6.2. Experiencia profesional requerida:

Tener experiencia acreditable en ocupaciones relacionadas con la especialidad a impartir de al menos un año, excluyendo la experiencia docente.

#### 6.3. Competencia docente

Los formadores deberán contar con formación metodológica, o experiencia docente contrastada superior a 350 horas relacionadas con la familia de Informática y Comunicaciones.

# **7. Criterios de acceso del alumnado:**

- 7.1. Nivel académico o de conocimientos generales:
	- Título de Graduado en Educación Secundaria Obligatoria (ESO) o Prueba de Acceso a Ciclo Formativo de Grado Medio o Certificado de profesionalidad de nivel 2 de la misma familia profesional.
	- Conocimientos previos a nivel básico en el manejo informático de bases de datos.

 Cuando el aspirante al curso no posea el nivel académico indicado podrá acreditar los conocimientos necesarios para acceder a la formación mediante la superación de una prueba de nivel que evalúe las aptitudes previas requeridas.

# **8. Número de participantes:**

Máximo 25 participantes para cursos presenciales.

# **9. Relación secuencial de módulos formativos:**

Módulo nº 1: Introducción a las bases de datos Microsoft SQL Server

# **10. Duración:**

Horas totales: 80 horas

# **11. Requisitos mínimos de espacios, instalaciones y equipamiento**

11.1. Espacio formativo:

Aula de Informática: Superficie: 45 m<sup>2</sup> para grupos de 15 alumnos (3 m<sup>2</sup> por alumno).

Cada espacio estará equipado con mobiliario docente adecuado al número de alumnos, así mismo constará de las instalaciones y equipos de trabajo suficientes para el desarrollo del curso.)

# 11.2. Equipamiento:

Los equipos tendrán unas características equivalentes a las enumeradas a continuación, consideradas siempre como mínimo y quedando sujetas a modificaciones por parte de Microsoft:

- 1 equipo o PC por alumno con las siguientes características mínimas:
	- o Procesadores de última generación con tecnología Intel VT o AMD con Virtualización (AMD-V)
	- o Memoria: 8GB RAM
	- o Disco Duro: 500 GB
	- o Lector DVD
	- o Monitor 17"
- Licencias del software ofimático necesario para la impartición del curso
- Cañón video proyector
- Pizarra
- Pantalla de proyección
- Conectividad a Internet de Banda Ancha
- Microsoft Windows Server 2008 R2 Enterprise
- Microsoft SQL Server 2008 R2 Enterprise

A los alumnos se les proporcionará la documentación oficial diseñada y recomendada por Microsoft para el correcto aprovechamiento de la formación.

Las instalaciones y equipamientos deberán cumplir con la normativa industrial e higiénico sanitaria correspondiente y responderán a medidas de accesibilidad universal y seguridad de los participantes. En el caso de que la formación se dirija a personas con discapacidad se realizarán las adaptaciones y los ajustes razonables para asegurar su participación en condiciones de igualdad.

# **12. Requisitos oficiales de los centros**

Los centros que impartan este curso deberán cumplir los siguientes requisitos:

- Ser centro oficial de formación reconocido por Microsoft con la figura de Microsoft Imagine Academy o Certified Partner Learning Solutions (CPLS).
- Ser Centro Certificador Autorizado para la realización de certificaciones Microsoft Technology Associate (MTA), o bien disponer de un acuerdo con una entidad certificadora que garantice la realización por parte de los alumnos del examen de certificación incluido en la acción formativa.

#### **13. Evaluación del aprendizaje**

Se llevará a cabo una evaluación continua y sistemática durante el proceso de aprendizaje y al final del mismo para comprobar si los alumnos han alcanzado los objetivos establecidos en cada módulo y, por consiguiente, han realizado el curso con el aprovechamiento requerido.

#### **14. Certificación oficial del fabricante**

La ejecución y financiación del programa formativo incluye la presentación de los alumnos que han realizado el curso con aprovechamiento a los exámenes relacionados en la presente ficha con el objetivo de obtener la certificación oficial del fabricante. La realización de los exámenes será gestionada por el centro y en ningún caso supondrá coste alguno para el alumno.

En concreto, para esta acción formativa está incluido el siguiente examen de certificación oficial de Microsoft (1 convocatoria a examen por alumno):

MTA 98-364: Database Fundamentals

# **MÓDULOS FORMATIVOS**

#### **Módulo nº 1**

#### **Denominación:**

INTRODUCCIÓN A LAS BASES DE DATOS MICROSOFT SQL SERVER

#### **Duración:** 80 horas

#### **Contenidos teórico- prácticos:**

- Almacenamiento de los datos en tablas
- Conceptos de bases de datos relacionales
- Lenguaje de manipulación de datos (DML)
- Lenguaje de definición de datos (DDL)
- Elección de tipos de datos
- **Tablas**
- **Vistas**
- Procedimientos almacenados y funciones
- Selección de los datos
- Inserción de datos
- Actualización de datos
- Eliminación de datos
- **Normalización**
- Claves primarias, externas y compuestas
- Índices
- Conceptos de la seguridad de las bases de datos
- Copias de seguridad de las bases de datos y restauración